учебные компьютеры под управлением не только современных операционных систем семейства Windows, но и на свободное программное обеспечение, которое уже повсеместно интегрировано в школы и постепенно интегрируется в среднее профессиональное образование.

## Библиографический список

Уймин А.Г. Эффективное использование виртуальных машин в  $1)$ образовательном процессе Сборник материалов I открытого фестиваля информационно коммуникационных технологий «Импульс» 18-19 марта 2009 года.

2) *DosBox*, an x86 emulator with DOS [Электронный ресурс]. Режим доступа: http://www.dosbox.com

3) Википедия - электронная энциклопедия [Электронный ресурс]. Режим доступа: http://ru.wikipedia.org

4) Справка операционной системы Windows 7 [Электронный реcypc]. Режим доступа: http://windows.microsoft.com/ru-RU/windows/help

И.С. Маринин, РГППУ

## студент группы КТ-405

Руководитель: асп. кафедры СИС В.А. Максимов

## ИСПОЛЬЗОВАНИЕ ВИРТУАЛЬНЫХ МАШИН В УЧЕБНОМ ПРОЦЕССЕ

Информационные технологии окружают нас в самых различных отраслях жизни. Времена, когда компьютеры были исключительно предметом научных исследований, давно прошли. Сейчас вычислительные машины являются скорее инструментом достижения различных целей, они вошли в быт людей и считаются нормой. Информационные технологии на текущий момент являются неотъемлемой частью практически любого производства, и востребованность специалистов в области ИТ остается всегда.

Подготовкой таких кадров занимаются самые разные образовательные учреждения, которые применяют в учебном процессе реальные вычислительные машины, компьютерные сети и различные информационные ресурсы.

Изучая на практике работу с какой-либо системой, программным обеспечением и т.д., часто возникает риск того, что обучаемые могут непреднамеренно нанести ущерб изучаемым ресурсам. Такая проблема в других отраслях обучения решается, как правило, тренажерами (например авиатренажер).

Создание тренажеров для изучения операционных систем и прикладного ПО в большинстве случаев нецелесообразно по следующим причинам<sup>.</sup>

• Разработка тренажера может оказаться слишком затратной вследствие сложности имитируемой системы.

• Реальное прикладное ПО часто обновляется, следовательно тренажер может очень быстро устареть.

• Поведение тренажера не может в полной мере соответствовать той системе, которую он имитирует. Следовательно, остается неизученным все то, что не было реализовано в тренажере, у обучаемых формируются знания, не соответствующие реальности.

С ростом производительности компьютеров и развитием технологий виртуализации стало возможно создавать промежуточное программное обеспечение, называемое виртуальной машиной (ВМ).

В узком смысле, виртуальная машина – это компьютер в компьютере, точная математическая копия реальных устройств, реализованных программно.

Использование виртуальных машин обладает следующими недостатками:

• Высокие системные требования.

• Падение быстродействия.

На рис. 11 изображены основные типы виртуализации.

• Single OS Solutions – решения, основанные на одной базовой операционной системе и нескольких гостевых ОС. Данное решение позволяет полноценно использовать базовую операционную систему совместно с

53

гостевыми ОС. Примером такого решения является технология Microsoft Virtual Server.

 $\bullet$  Hosted Solutions – решения, реализуемые с помощью специального ПО, запускаемого на базовой операционной системе. С точки зрения конечного пользователя, это самое простое в использовании решение. Недостаток данного решения заключается в низком быстродействии гостевых ОС. Примером такого решения является VMware Player.

• BareMetal Solutions – решения, в которых вместо базовой ОС доступ к аппаратным ресурсам обеспечивает программа - гипервизор. Данное решение обладает максимальной производительностью, используется в высоконагруженных серверных системах. Примером является Xen Server.

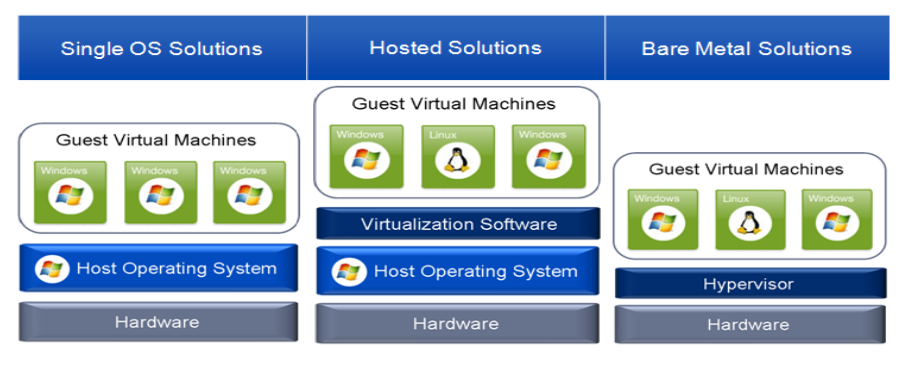

Рис. 11. Типы виртуализации

• Использование Hosted Solutions в учебном процессе является наиболее целесообразным по следующим причинам:

- Снижение рисков от неверных действий учащихся.
- Легкость отката в исходное состояние.

Учебное ПО отличается от реального только тем, что исполняется в виртуальной машине.

Большой выбор бесплатного ПО, реализующего виртуальные машины (VMware, VirtualBox)

Простота создания и использования виртуальных машин.

Использование виртуальных машин позволяет снизить трудозатраты на администрировании парка учебных ПК. На факультете информатики РГППУ преподается множество дисциплин по таким направлениям как компьютерная графика, программирование, операционные системы, ком-

пьютерные сети и т.д. Существует огромный перечень необходимого учебного ПО. Виртуальные машины являются файлами, их копирование позволяет избежать непосредственной установки учебного ПО на каждый компьютер.

Недостаток использования таких виртуальных машин заключается в том, что их файлы, имеют большой объем (100Мб-10Гб). Это затрудняет копирование и хранение на учебных компьютерах.

Чтобы рационально использовать ресурсы учебных ПК и локальной сети, требуется система, реализующая следующие функции:

- Управление содержимым
- Добавление/удаление виртуальных машин (ВМ)
- Управление операционными системами ВМ

• Редактирование метаданных ВМ (описание, скриншоты, сопоставление с дисциплиной)

- Управление развертыванием
- Установка ВМ по запросу пользователя ПК
- Автоматическая установка ВМ на группу ПК в текущем или пред-

варительном режиме

- Отслеживание результатов автоматической установки
- Импорт/экспорт ВМ на съемные носители
- Обеспечение безопасности
- Использование шифрованных сетевых сообщений

• Разделение прав доступа на основе ролей и групп безопасности **Active Directory** 

• Windows -  $\alpha$ утентификация

Парк учебных компьютеров ФИ РГППУ базируется на ОС Microsoft Windows XP и Windows 7, управляющихся через домен Active Directory. Для обеспечения отказоустойчивой работы сетевых хранилищ используется распределенная файловая система Microsoft DFS.

В инфраструктуре факультета преобладают технологии компании Microsoft, следовательно, для разработки системы управления виртуальными машинами (СУВМ) целесообразно использовать платформу Міcrosoft NET Framework

В состав СУВМ, изображенный на рис. 12, входят:

Хранилище виртуальных машин – сетевая папка для хранения файлов ВМ

СУБД MSSQL Express – ведение статистики и хранение служебной информации

Управляющий сервис – ключевой элемент СУВМ, реализующий централизованную установку ВМ на учебные компьютеры

Клиентский сервис – системная служба на клиентских компьютерах, занимающаяся установкой ВМ в фоновом режиме

Пользовательский интерфейс – утилита, реализующая взаимодействие СУВМ и пользователей

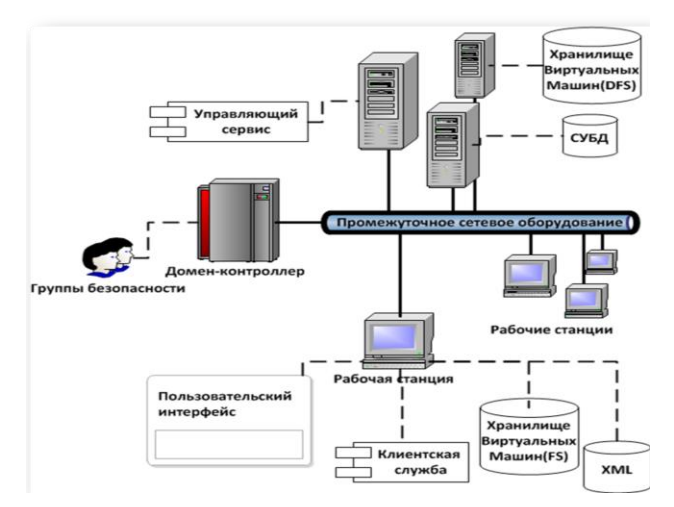

Рис. 12. Архитектура СУВМ

Взаимодействие управляющего и клиентского сервисов строится на базе Windows Communication Foundation (WCF) – технологии обмена данными в распределенных приложениях. Пользовательский интерфейс выполняется с помощью технологии Windows Presentation Foundation(WPF). Фоновое копирование ВМ обеспечивается интеллектуальной службой Bits, входящей в состав ОС Windows.

Таким образом, использование СУВМ позволит:

использовать время простоя учебных ПК для копирования необходимых файлов,

вести статистику использования ВМ

свести к минимуму участие системных администраторов в создании и установке ВМ.